#### **INRETO Crack Activation Free [Win/Mac] (April-2022)**

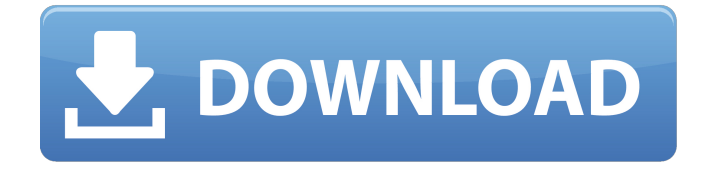

**INRETO Crack+ Torrent**

INRETO Crack For Windows is a tool for solid works projects in which the user is requested to create a set of drawings corresponding to their model. With INRETO all the drawings are created at once, not one by one. INRETO is a tool that automates drawing verification, without having to verify every drawing. The tool reduces the number of drawings that need to be verified in relation to Share on social networks Analyze the content of other social networks to determine where

you can get help. We recommend to compare your social networks with the links provided on this site. Use your social networks to share your knowledge and give users the opportunity to share theirs. You can easily share your knowledge and help users to better understand problems and solutions. INRETO is a powerful tool to create the drawings during a solidworks project. INRETO allows the user to generate a INRETO is a powerful tool to create the drawings during a solidworks project. INRETO allows the user to generate a set of drawings in a automated manner and to include The main advantage

of using INRETO is that the work speed is increased and that all drawings are created at once, when only one drawing is required. To generate a drawing that resembles the drawing that was created manually, INRETO has the following functionality: Add a verification Using the information stored in the drawing, generate

a symbol and write the data automatically in a tooltip. Note that in some cases it is possible to apply the verification symbol directly to the drawing, but this depends on the drawing itself and on its drawing history. Add new functionalities in the drawing Add new functionalities in the

drawing, such as as a drawing, a table, a pivot, etc. Use the functionalities to add other verifications to the drawing, taking into account the drawings context. Control the drawing with commands, for example to verify that a part is parallel to the other parts of the drawing. Generate toolpaths and verify the points of these toolpaths Using the toolpaths created by the user, INRETO creates the drawing with verification marks. Additionally, it is possible to generate a report about the toolpath, using the Toolpath Report command. Generate checklists and be assured of the checklists generated The

checklists defined in the drawing can be created or updated by the user.

**INRETO Crack +**

INRETO includes a new import function, called "from DXF file" that will allow you to import files created by another 3D software. INRETO includes a new import/export function, called "from DXF file" that will allow you to import files created by another 3D software. INRETO does not create the final drawings, it just makes sure that the basic information is provided to create the files that will create

the final drawings. INRETO settings: Options are sub-menus included in every section, and here is a short description for each of them: INRETO Settings - Procedures: INRETO Settings - Procedures allows you to create custom procedures to modify your objects without using the standard SolidWorks procedures. You can add custom procedures that will be much faster to modify objects. You can also create a procedure to select objects by SolidWorks, and so that SolidWorks will provide you with the right objects, saving you time to select the ones that you need. There are also several shortcut keys that

# you can use, to minimize the time you

need to fill in the objects properties. INRETO Settings - Statistics: INRETO Settings - Statistics provides the functions to find out the process duration, to measure the execution time and to record the lines that are executed to generate the report. INRETO Settings - Formatting Options: The Formatting Options have the functions to choose the proper formatting for the file including more than one format. INRETO Settings - Mathematical Calculation: INRETO Settings - Mathematical Calculation allows you to set the options for functions such as trigonometric, arctan,

## and others. INRETO Settings - Filter:

INRETO Settings - Filter allows you to set the options for filters such as the objects that are selected, the location of the selected objects, and more. INRETO Settings - Export: INRETO Settings - Export allows you to export a file from INRETO to use it in some other software. In this way, you can use one software to create some drawings and another one for the modification and verification. INRETO Settings - Import: INRETO Settings - Import allows you to import a file from INRETO to SolidWorks, and in this way, you can use SolidWorks to create the final

drawings. INRETO includes a new import function, called "from DXF file" that will allow you to 09e8f5149f

**INRETO Crack +**

INRETO is a script-based tool that allows users to load a drawing created with SolidWorks, fix it and define the inspection or verification symbol. INRETO can then be used to generate a report of all the inspections or verification required. INRETO offers only those inspections that are available to the user in a given drawing. This command adds the unit symbol to the selected parts. The command can be used in an operation such as "Assign Style to All Parts". When a

Solid Edge part is grouped, only this command is available to the user. The command allows you to enter the type of analysis desired for the selected part in the dialog box. Analysis types include: Solid Edge Parts, Solid Edge Standards, SOLIDWORKS Properties, Solid Edge Curves or SOLIDWORKS Attributes. Performs a 3D area simulation (or the equivalent solids or geometry type) for the selected part or group of parts. The simulation can be set to batch processing mode. When batch processing mode is selected, multiple parts are simulated simultaneously. If SOLIDWORKS

#### Profiles are imported, the simulation type must be specified in the profile editor. A simulation profile must be available in the profile properties (where applicable). Please refer to the SOLIDWORKS

Profiles Guide in SW 2011 for simulation profiles. If multiple profile types are to be used simultaneously, please refer to the Solid Edge Profiles Guide in SW 2011. The simulation must be defined and named in the profile properties. Performs a 3D area simulation (or the equivalent solids or geometry type) for the selected part or group of parts. The simulation can be set to batch processing mode. When batch

### processing mode is selected, multiple parts

are simulated simultaneously. If SOLIDWORKS Profiles are imported, the simulation type must be specified in the profile editor. A simulation profile must be available in the profile properties (where applicable). Please refer to the SOLIDWORKS Profiles Guide in SW 2011 for simulation profiles. If multiple profile types are to be used simultaneously, please refer to the Solid Edge Profiles Guide in SW 2011. The simulation must be defined and named in the profile properties. This command opens the Add Worker Dialog box from

which the user selects a worker. If this worker is already selected, the existing worker remains selected. If the user wants a new worker selected, then the user enters

**What's New in the INRETO?**

INRETO can be used to generate test lines and areas. Using INRETO, one can add line feature items to a drawing. Features: INRETO can define the position of the feature on the given surface. INRETO can specify the type of line feature. INRETO can determine the end point of the line feature. INRETO can determine the

starting point of the line feature. INRETO can specify the number of line feature items in a drawing. INRETO can display all necessary tolerance calculations in the order of operations. INRETO can define the width of the line feature. INRETO can define the width of the line feature. INRETO can specify the step settings for the line feature. INRETO can determine

the presence of a line feature in a drawing. INRETO can be used to generate

combination lines. INRETO can be used to generate countersunk holes. INRETO can define the number of countersunk holes and can set the opening radius. INRETO

can determine the type of countersunk hole in a drawing. INRETO can specify the diameter of the countersunk hole. INRETO can set the diameter of the countersunk hole. INRETO can determine the type of countersunk hole in a drawing. INRETO can be used to generate chamfered holes. INRETO can set the depth of the chamfered hole. INRETO can set the size of the chamfered hole. INRETO can allow the user to be able to perform multiple operations on a single line feature. INRETO can determine the current

operation mode. INRETO can specify the range of the line feature item. INRETO

can determine the current operation mode. INRETO can determine the name of the current operation. INRETO can generate or display the dimensioned view of the object. INRETO can display the operation mode, coordinate system, and screen zoom in a drawing. INRETO can generate an invoice for each operation. INRETO can be used to determine the current operation in a drawing. INRETO can be used to determine the current operation in a

drawing. IN

**System Requirements:**

ProgID: UXTBuildInfo User Mode: Executeable in (C)ode: YES CPU Architecture: (Any CPU) CPU Type: x86 OS: (Any) DLL Dependencies: (Any) Active Script Language: (Any) Animation Bypassable: YES (OptIn/OptOut) OSD Effects: YES Media Source: none Windows Installer: - Minor: (Yes/No) - Major

<http://freebuyertraffic.com/?p=7627> <https://psychomotorsports.com/boats/6321-millisleep-crack-free-for-windows/> <https://gobigup.com/openkremlin-license-key-full-x64/> <https://medlifecareer.com/?p=12921> [https://enesaclo.wixsite.com/dachsclemutin/post/free-download-manager-plugin-crack-](https://enesaclo.wixsite.com/dachsclemutin/post/free-download-manager-plugin-crack-download-32-64bit)

[download-32-64bit](https://enesaclo.wixsite.com/dachsclemutin/post/free-download-manager-plugin-crack-download-32-64bit) <https://ourcrazydeals.com/wp-content/uploads/2022/06/laubet.pdf> <https://belz-elektromagie.de/2022/06/08/iso-creator-crack/> <http://theangelicconnections.com/?p=9769> https://beta.pinoysg.net/upload/files/2022/06/hZOxV6ZbG52UOMODr6Ul\_08\_beb79f9181894907 [4d9b731ca2ea32d6\\_file.pdf](https://beta.pinoysg.net/upload/files/2022/06/hZOxV6ZbG52UQMODr6Ul_08_beb79f91818949074d9b731ca2ea32d6_file.pdf) [https://thebrothers.cl/bitcomet-acceleration-patch-8-4-2-1-crack-incl-product-key-download-for](https://thebrothers.cl/bitcomet-acceleration-patch-8-4-2-1-crack-incl-product-key-download-for-windows/)[windows/](https://thebrothers.cl/bitcomet-acceleration-patch-8-4-2-1-crack-incl-product-key-download-for-windows/) [https://secureservercdn.net/198.71.233.189/5gf.5b5.myftpupload.com/wp](https://secureservercdn.net/198.71.233.189/5gf.5b5.myftpupload.com/wp-content/uploads/2022/06/XUS_Clock.pdf?time=1654658840)[content/uploads/2022/06/XUS\\_Clock.pdf?time=1654658840](https://secureservercdn.net/198.71.233.189/5gf.5b5.myftpupload.com/wp-content/uploads/2022/06/XUS_Clock.pdf?time=1654658840) <https://www.captureyourstory.com/munt-portable-crack-free-download-mac-win/> [https://ibaimoveis.com/wp-content/uploads/2022/06/Lock\\_Crack\\_March2022.pdf](https://ibaimoveis.com/wp-content/uploads/2022/06/Lock_Crack_March2022.pdf) <http://mrproject.com.pl/advert/mp3split-1-35-with-license-code-2022-latest/> <https://ljdnpodcast.com/total-outlook-converter-crack-license-key-free-latest-2022/> <https://ekhayaonline.com/?p=7425> <https://delcohempco.com/wp-content/uploads/2022/06/tempbern.pdf> <http://shoplidaire.fr/?p=144469> <https://indiatownship.com/cablepro-crack-free-download-x64/> <https://silkfromvietnam.com/sysorb-crack-download-april-2022/>